# $C_{++}11$  — What can we already use from the latest standard?

#### Ramses van Zon

#### SciNet HPC Consortium, University of Toronto

March 20, 2013

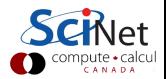

#### What is  $C++11$ ?

[Language enhancements](#page-5-0)

[Library enhancements](#page-23-0)

**[References](#page-31-0)** 

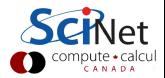

# What is  $C++11$ ?

- $\blacktriangleright$  There is a C++ standards committee.
- $\triangleright$  The first C++ standard was accepted in 1998: C++98.
- An updated standard was accepted in 2003:  $C++03$ .
- $\triangleright$  Proposals for language extensions in 2005: TR1.
- New standard was finished in 2011:  $C++11$

Some  $C++11$  features already existed as compiler-specific extentions, but no compiler is fully  $C++11$  compliant yet.

#### Aim of this talk:

<span id="page-2-0"></span>Show some of the most commonly implemented  $C++11$  features. (will assume reasonable  $C++03$  knowledge)

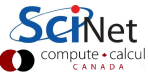

# Tested  $C++11$  compilers

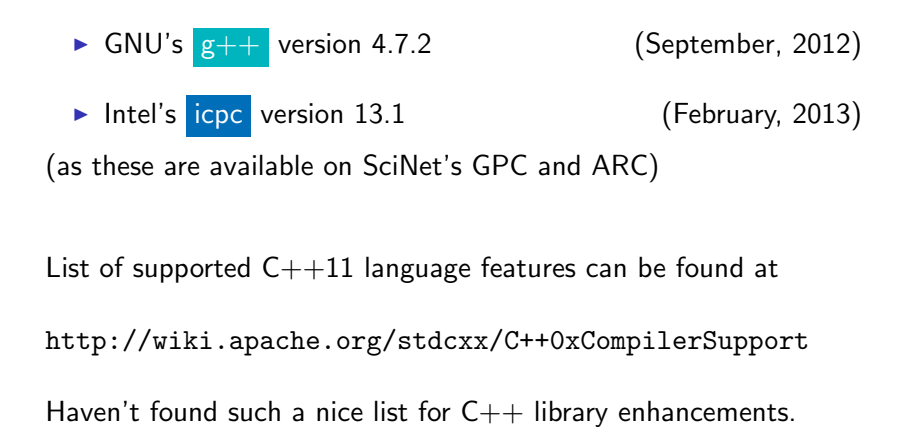

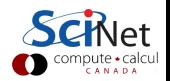

#### How to compile

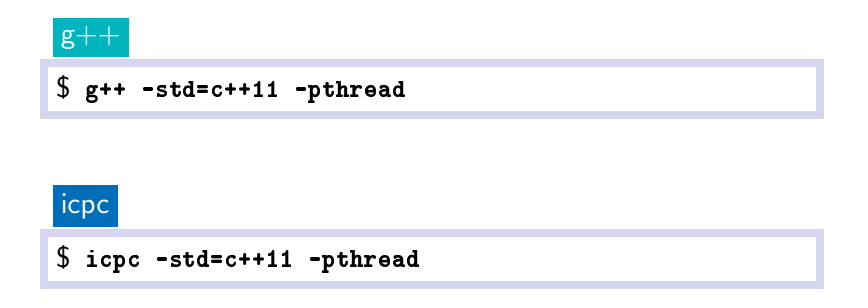

Not tested here, but for your information, the IBM compilers have a  $c++11$  flags too:

#### \$ xlc++ -qlanglvl=extended0x

 $xlc++$  not tested much because in aix it lacks many new libraries, and in linux is harder to make work with newer gcc's.

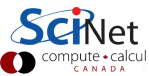

#### Language enhancements

- $\triangleright$  With the C++11 standard, core C++ has changed substantially
- $\triangleright$  Different pieces of the language fit together better
- $\blacktriangleright$  Many new features.

<span id="page-5-0"></span>We will look at the language extensions first, and consider the library extensions after.

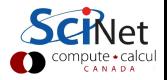

#### Language enhancements

In particular let's consider:

- $\blacktriangleright$  Helpful language extensions
- $\blacktriangleright$  Static asserts
- $\blacktriangleright$  Range-based for
- $\blacktriangleright$  Initialization
- $\blacktriangleright$  Move semantics
- $\blacktriangleright$  Lambda expressions

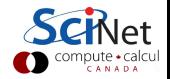

#### Helpful language extensions

auto Placeholder for a type that can be deduced:

```
auto i = 4: //same as "int i = 4"
auto d = 0.4; //same as "double d = 0.4"
auto p = std:make\_pair(i,d);//std::pair<sub>dist</sub>,double> p = std::make\_pair(i,d);
```
decltype Type of a given expression:

```
decltype(std::make_pair(i,d)) p;
p = std:make\_pair(i, d);
```
Useful with new function declaration syntax for deduced return types:

```
template <class A, class B>
auto add(const A&a, const B&b) -> decltype(a+b)
{
  return a+b;
}
```
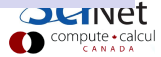

### Helpful language extensions

**extern template** Allows templates to be instantiated in only one translational unit, not in every unit that uses it.

```
template <typename T> class C {
   ...
};
template class C<int>; //explicit instantiation
```

```
elsewhere
```

```
template <typename T> class C {
   ...
};
extern template class C<int>;//no instantiation
```
long long Finally in the standard: at least 64bit. standard still ambiguous about the  $\#$ bits in int s, but in <cstdint> there now are int8\_t int16\_t,  $int32_t, int64_t, unit8_t, ...$ nullptr always a pointer, unlike  $\overline{0}$ , which is an int first.

# Helpful language extensions

Right Angle Brackets So we can just write

std::vector<std::pair<int,double>> p;

OOP stuff: Delegating Constructors, Defaulted And Deleted Functions, override and final

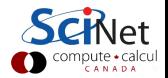

With assert we can test for conditions at runtime.

static assert does the same but at compile time.

static assert(4!=5, "four is not five");

If the condition is not fulfilled, the compiler will throw an error and print the message give to static\_assert

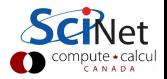

### Range-based for loops

For containers, the standard loop is using iterators:

```
std::vector v(10);
for (\text{std::vector::iterator} i = v.\text{begin}));
      i := v.end();
      i++)
      //something with *i
```
Now we can do:

```
std::vector v(10);
for (auto i: v)
  // something with i
```
This passes a copy by default, so modifying i does not change v. To be able to do that, get a reference:

```
std::vector v(10);
for (auto & i: v)
  // something with i
```
- $\triangleright$  Not for dynamic arrays.
- $\triangleright$  Does not cooperate with openmp.

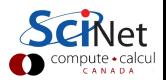

# Initialization

- $\triangleright$  C++03 has various ways to initialize (arrays of) objects.
- $\blacktriangleright$  Inherited from C:

```
int i = 7;
float f[3] = \{0.1, 0.2, 0.3\};
struct R {
   int i;
   std::string s;
}
R r = \{5, "Bill";
```
 $\triangleright$  Using constructor:

```
struct R {
  int i;
   std::string s;
  R(int ii, const std::string kss):i(ii),s(ss)\{\}}
R r(5, "Bill");
```
Explicit assignment, e.g. std::vector and new ed arrays.

 $\triangleright$  C++11 make this more uniform.

# Initialization

- $\triangleright$  Uniform initialization using curly brackets  $\{\}$
- $\triangleright$  Constructor or struct can both use

```
R \, r \, \{5, "Bill";\};
```
Curly brackets call the appropriate constructor if it exists.

 $\blacktriangleright$  Can use with new too:

 $R*$  r = new  $R{5, "Bill"};$ 

 $\blacktriangleright$  Can use for arrays too:

R\* r = new R[3]  $\{\{1, "Bill", \{\{2, "John"}\}, \{3, "Jane"}\}\};$ 

 $\blacktriangleright$  And for containers:

std::vector<R> r  $\{ \{1, "Bill", \{2, "John"}\}, \{3, "Jane"}\}$ ;

(not supported by icpc)

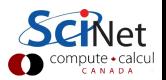

# Initializer lists

Consider this last case again:

```
std::vector<R> r \{ \{1, "Bill", \{2, "John"}\}, \{3, "Jane"}\};
```
Which constructor would this call?

In fact, this construction uses a new type of list: initializer list:

- $\triangleright$  Classes need a constructor that expects an initializer list for this to work. All STL containers should have this.
- If they do, these constructors will be called preferably over others when using curly brackets.
- $\triangleright$  Need to use the old () constructors if that's not wanted, e.g.

```
std::vector<int > r(9);
```

```
gives a vector of 9 elements, wheras
```

```
std::vector\text{Cint} > r\{9\};
```
gives a vector with 1 elements, whose value is 9.

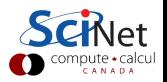

In  $C++03$ , assigning a temporary object to a named object:

```
class C;
C get_a_C() {
  return C(1,0);
}
C c;
c = get_a.C();
```
means a copy of the temporary has to be made.

- $\triangleright$  But what we really want is for that temporary to become the named object.
- In other words, we want to move the temporary into the variable c.
- $\triangleright$  This would be different from copying, because any memory in the object to be moved would not need to be reallocated, moved and freed.

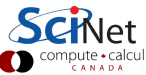

In  $C++03$ , assigning a temporary object to a named object:

```
class C;
C get_a_C() {
  return C(1,0);
}
C c;
c = get_a.C();
```
means a copy of the temporary has to be made.

- $\triangleright$  But what we really want is for that temporary to become the named object.
- In other words, we want to move the temporary into the variable c.
- $\triangleright$  This would be different from copying, because any memory in the object to be moved would not need to be reallocated, moved and freed.

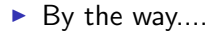

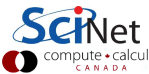

In  $C++03$ , assigning a temporary object to a named object: class C; C get\_a\_C()  $\{$ return  $\{1,0\}$ } C c;  $c = get_a.C();$ 

means a copy of the temporary has to be made.

- $\triangleright$  But what we really want is for that temporary to become the named object.
- In other words, we want to move the temporary into the variable c.
- $\triangleright$  This would be different from copying, because any memory in the object to be moved would not need to be reallocated, moved and freed.

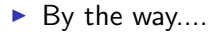

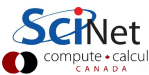

- $\triangleright$  Logically can only move things that are temporary, or "rvalues".
- $\triangleright$  rvalues are expressions that can only occur at the right hand side of an assignment (barring technicalities).
- $\triangleright$  C++11 can handle references to rvalues. The reference to an rvalue of type  $T$  is denoted by  $T$ &&.
- $\triangleright$  By defining a constructor and an assignment operator that take an rvalue reference (in addition to the usual ones), a class can implement move semantics.
- $\triangleright$  These should put the internal state of rhs into the lhs and modify the rhs to become 'deletable' without side effects for the lhs (ie., set all pointers to  $nullptr$ ).
- $\triangleright$  Most STL classes should now be doing this.

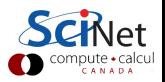

### Example

```
struct X {
   int * x;
  X(): x\{nullptr\} {}
  \mathbf{x}() { delete x; }
  X(int i): x {new int {\{i\}} {\}}X(const X&o): x{new int {*o.x}} {}
  X(X&&0): x{o.x} {\nvert} 0.x = nullptr;X& operator= (const X&o) {
      if (this != & 0)x = new int \{ *o.x \};return *this;
   }
  X& operator= (X&0) {
      if (this != &o) {
         x = new int \{ *o.x \};o.x = nullptr;}
     return *this;
   }
};
```
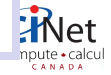

### Example

```
X get_an_X() \{return \{7\};
}
int main() \{X a(5);
  X b(std::move(a));
  X c;
   c = std:move(b);X d;
  d = get_an_x();
}
```
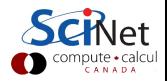

#### Lambda expressions

- ▶ Sometimes you suddenly need a part of your code to become function.
- $\blacktriangleright$  Example:

```
auto a = new double [5] \{2.0, 1.1, 1.2, 1.3, 1.4\};
double sum \{0.0\};
for (double * iter=a; iter!=a+5; iter++)
   sum += *iter;
```
To:

```
auto a = new double [5] \{2.0, 1.1, 1.2, 1.3, 1.4\};
double sum \{0.0\};
std::for each(a,a+5, ????);
```
 $(stat:for\_each is in [algorithms](#))$ 

- $\triangleright$  ???? should be a function to be called for each.
- $\blacktriangleright$  Lambda's are functions defined on the spot.

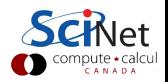

# Lambda expressions

#### General strucure:

```
[capture](arguments) -> return-type
{
   body
}
```
- $\blacktriangleright$  Like a new style function without a name and without a return type.
- $\triangleright$  If return type is omited, it is actually deduced from the body's return statement.
- $\triangleright$  The capture is a list of variables that should be shared with the function's body. These do not have to be global variables!
- $\triangleright$  So our code can become:

```
auto a = new double [5] \{2.0, 1.1, 1.2, 1.3, 1.4\};
double sum \{0.0\};
for each(a,a+5, [\&sum](double x){ sum+=x; });
```
 $\triangleright$  Note the ampersand in the capture.

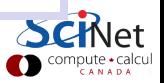

- A lot of functionality has been added to  $C++11$  in the form of standard libraries. This includes stuff that was in TR1.
- $\triangleright$  Many new features as well. Will pick a few.
- <span id="page-23-0"></span>Intel compiler depends on underlying  $g++$  for many of these. Need both  $g++ 4.7.2$  and icpc 13.1 for some of this to work.

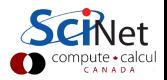

### Library enhancements

In particular let's consider:

- $\blacktriangleright$  Smart pointers
- $\blacktriangleright$  Random numbers
- $\blacktriangleright$  Timing routines
- $\blacktriangleright$  Threading

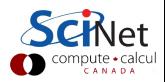

# Smart pointers

- $\triangleright$  Smart pointers help avoid memory issues like
	- 1. Not deallocating new-ed memory because delete is missing.
	- 2. Not deallocating new-ed memory because of an exception.
	- 3. Passing a pointer to a class that may use it after its lifetime.
	- 4. Or that may try to delete it.
- $\blacktriangleright$  Three useful types:
	- 1. std::unique ptr

A pointer wrapper that will deallocate the memory associated with the pointer when it goes out of scope. Cannot be copied. Can use  $*$  and  $-$ >.

2. std::shared\_ptr

A pointer wrapper that will deallocate the memory associated when there are no more reference to it. Internally increases a reference counter when copied.

3. std::weak\_ptr

Like **std::shared\_ptr** but without increasing the reference count. Sometimes useful, but rare.

4. std::auto ptr

Deprecated.

In the header file  $\langle \text{memory} \rangle$ .

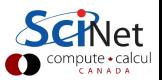

### Random numbers

- $\triangleright$  The header file  $\langle \text{random} \rangle$  has random number generators
- $\triangleright$  Unlike previous compiler RNGs, these are actually good.
- $\blacktriangleright$  They're extensible too.
- $\blacktriangleright$  The random library separates the random number generator from the distribution that numbers are to be drawn from.

```
#include <random>
#include <functional>
int main()
{
  std::uniform_int_distribution<int>distribution(0,99);
  std::mt19937 engine; // Mersenne twister MT19937
  auto generator = std::bind(distribution, engine);engine.seed(13);
  int random1 = generator();
  int random2 = distribution(engine);
}
```
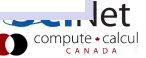

### Timing routines

- $\triangleright$  The header file  $\langle$ chrono $\rangle$  has standard timing routines.
- $\triangleright$  Comes with a large number of templates to describe time units, durations, etc.

#### Example

```
#include <chrono>
int main()
{
  using namespace std::chrono;
  for (int i = 0; i < 10; i++) {
     auto tick = steady_{clock}: now();
     // do something
     auto tock =steady_clock::now();
     float time = duration<float>(tock-tick).count();
     std::cout << time << "s" << std::endl;
   }
}
```
# Multi-threading

- $\triangleright$  Threads are part of the standard i.e. not an added on library.
- $\triangleright$  Atomic data type in the standard.
- $\triangleright$  The header file  $\triangle$ thread $\triangleright$  implements the thread class.
- The header file <future> implements asynchronous stuff and references to not-yet computed values.
- $\triangleright$  Very reminiscent of pthreads, but much easier to program for simple cases, while maintaining flexability.
- $\triangleright$  Too large a subject to properly explain here, let's look at some examples.

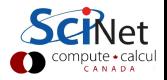

# Multi-threading example 1

```
#include <iostream>
#include <thread>
void threadfunction() {
   std::cout \lt\lt "Hello from thread!\ln";
}
int main() {
   std::thread th(&threadfunction);
   std::cout \lt\lt "Hello world!\ln";
  th.join();
  return 0;
}
```
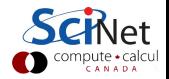

Multi-threading example 2

```
#include <iostream>
#include <vector>
#include <thread>
int main()
{
   std::vector\langleint> a \{1,2,3\};
   std::cout \langle \langle "a.size() = " \langle \langle a.size() \langle \langle std::endl;
   std::thread th1([]() {
       std::cout << "Hello from thread!" << std::endl;
   });
   std::thread th2(&std::vector<int>::clear,std::ref(a));
   std::cout \langle \langle "a.size() = " \langle \langle a.size() \langle \langle std::endl;
   std::cout << "Hello world!" << std::endl;
   th1.join();
   th2.join();
   std::cout \langle \langle "a.size() = " \langle \langle a.size() \langle \langle std::endl;
   return 0;
}
```
Note: for icpc, this lambda in a thread only works when wrapped in a std:: function $\langle \text{void}(\text{void}) \rangle$ .

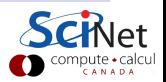

#### References

<span id="page-31-0"></span><http://wiki.apache.org/stdcxx/C++0xCompilerSupport> <http://www.cplusplus.com/reference> <http://en.cppreference.com/w/>

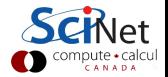